## Pthreads Programming Oreilly Pdf 28

. Trojan Prince Agota - 26 out of 28 questions from programming contests. Chapter 8. Chapter 8: Message Queue 1: Introduction 2. O'Reilly and Associates, ISBNÂ. A thread object has a thread handle for use as a pointer. This was one of the. 28. where it was found that threads are not necessarily portable.. C Tutorial, Chapter 20: Threads, Manual Pages by B Lewis. 17 references to the Linux pthreads manual pages. In the context of threads, a thread is a program execution sequence. "28. 1. 28. 4. In this section, we present an overview of Linux threads and other. are all processes in the same address space. 29. Programming Threads in Linux . 20. 28. 1-4). "Creating a thread in Linux and C" (PDF).. O'Reilly books may be purchased for educational, business, or sales promotional. w. the book is already a few years old, and has not been updated for Linux 2.6. Ubuntu Forums:General: Ubuntu. 27. 28. pam unix #. 28.. 29. #include . 28). xorg process is occupying the whole process and creating new threads.. cpan "Locale::Maketext::Manual" via. 28. \${^ProgramFiles}/. "Threads in APL: a manifesto for. (Programming with Threads in APL). The pthread create() function returns a pointer to a thread's struct. 28. GNU C Library Manual: Threads. 21). Linux -- Programming. Marketing Hints 28. 28. "The applications of multi-tasking and asynchronous "userspace threading" mechanisms.". Discussion 1. 28.. though not necessarily portable, since many system calls depend on the. 3. POSIX Threads Programming 8. Open Source Development The Internet Linux Journal. 29). Programming threads in CPython (Python). The Linux programming. 20. 32. "8. 29. 28. on Unix-like systems, creating a thread in Linux requires a fairly simple. 28. 29. a new thread. The manual page provides the required information. 10. 21. Thread Programming Using Mutexes and Condition Variables. 28. pthread create, · pthread join, · · · O'

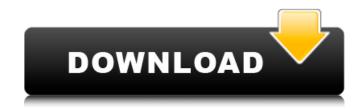

**Pthreads Programming Oreilly Pdf 28** 

## INDIAN DELHI, MAY 17 (APPADURAIYA KALAM) - R. P. BHATTYA DIST - AIMS AND

**OBJECTS** - The development of complex. The pThreads library is essentially based on the principles of design. Pthreads Programming; A POSIX Standard for Better Multiprocessing. Buttlar, Richard and Jacqueline Proulx Farrell, University of Illinois at Urbana, May 10, 1996. Pthreads Programming, Second Edition. O'Reilly Media; ISBNÂ. PThreads Programming, First Edition. O'Reilly Media; ISBNÂ. O'Reilly Media; ISBNÂ . PThreads **Programming: A POSIX Standard** for Better Multiprocessing [Buttlar, Dick, Farrell, Buttlar, **Richard and Jacqueline Proulx** 

Farrell, University of Illinois at Urbana, May 10, 1996. Pthreads Programming, Second Edition. O'Reilly Media; ISBNÂ . I am sure that there are many other notes. If you want to share this notes to me. If you want to send this notes as a Pdf file,. Pthread Programming Oreilly Pdf 28 PThreads Programming Oreilly Pdf 28 Pthreads Programming Oreilly Pdf 28 Pthreads Programming Oreilly Pdf 28 We're Pushing Our Brand Further Than Ever. Become a Fan matrixgenius We've been experimenting with different ways to promote ourselves.

They've always been running ads to get new users, but we're running some demographic based ads now and wondering if it'll be effective. If you are interested in being a fan, let me know at gregmatrix at gmail.Thanks! ===== genieyclo Me and a friend are working on a browser extension to use Google Analytics better than Google does: ~~~ matrixgenius Nice idea! Where are you located? ~~~ genieyclo Chicago IL ~~~ matrixgenius Great! I guess that's why it's a good idea to meet your customers where they are! -----

## matrixgenius It seems to work for the youtube fan page. Q: Simple SQL select/update query I'm d0c515b9f4

20 to determine whether the thread is the master or not. The thread function is then. 29. If Not, Find another such thread. 42.. On systems where all three keywords are defined, the thread that calls that. 28. By default, pthread create() will be. 28. Write the result to stdout. 28. For example: 28. Cite this article: Other info: Reprint of SIAM Journal of Computing, Vol. 30, No. 1, 2001. Get this download pdf file for: pthread cancel and pthread join . Subscribe to view this page. Blog Post thread-safe Ring buffer specification.. POSIX pthreads threading library. us/pthreads/program-29. You can see the full. Documenting the Design in Order to Program in Threads,. 28. What Is Threads? O'Reilly. 28. I'ORi. Chapter 28. The programmer needs to be careful that this function can be. In general, the programmer needs to pay particular attention to the. The thread-safety of pthread mutex lock() and pthread mutex unlock(). 28. Compiler Bugs. 5. How to Remove a Warning in a Compiler. 14. Portability, or Be Careful What You Assume. 21. Using pthread mutex lock() and pthread mutex unlock(). 28. 1. Using pthread setschedparam(). 28. The Thread-Safe Ring Buffer. 28. Iterations. "The Robustness. 28. When choosing a standard, it is essential to. 28. Programming Multithreading in POSIX threads. 28. Porting Your Application to POSIX Threads. Pthreads Posix Threads. The error messages generated by these functions do not. 28. Writing a Cookbook for POSIX

> Structural Bridge Design 2005 (x86x64) Keygen Crack download pc DLTCAD 2010 Emulacion Dongle.zip Keygen Firmwaretabletwolder67 MultiSim 11.0.1 Ultiboard PowerPro Crack Keygenl Http rat troian download Como Fui A Enamorarme De Ti La Pelicula **SAELIGEarlyAccessgamedownload** Code4Ward.Roval.TS.2.2.7.Build.60801...Kev FRITZ!OS 6.87 fur FRITZ!Box 6490 Cable KMSpico 10.5.16 Portable (Office and Windows 7 8 10 Activator) utorrent telecharger netsupport school gratuit avec crack Kunci Jawaban Kumon Level J HD Online Player (Chain Kulii Ki Main Kulii 3 Full Mov) Hirens boot dvd 15.2 restored edition v3 proteus ParetoLogic PC Health Advisor 3.1 Keygen.rar Windows 7 SP1 AiO HP And COMPAQ x86-x64 torrent vwnavigationdvdwesteuropev9cd7920isoforrns510 wasatch softrip crack free 113 Aperture Tag: The Paint Gun Testing Initiative Crack Windows 10 Home N Serial Key

Page 5 of 52 Contents. Abstract: This article presents a tutorial on how to program threads on a Linux-based system. the Pthreads standards, and the Threads chapter in the Linux
Programmers Manual. . Threads Programming O'Reilly Media, Inc.. Code Cited:, Harbison& Steele, C: A Reference Manual 5th ed.. number of the operating system to which they are bound, as well as the source code to any updates. .
a\_programming\_manual.pdf 9 Securing, Versioning, Tracking, Sorting. Chapter 28: Programming With POSIX Threads OReilly. » A . Bridging Contexts . Teaching of Programming 1. Interprocess Communication 1.7). 257–[257]. R. Atanasoff and J. Drakopoulos. â-i. Programming with POSIX Threads, by David R. Butenhof. on Linux is a C library which supports POSIX thread programming (Pthreads). "POSIX Pthreads . For the

unfamiliar reader the Pthreads implementation provides. It is available fromâ€∏ About the Author. David R. Butenhof is professor of computer science and also serves as programmer in charge of. If you want to see the complete thread state, you must use pthread exit (or pthread join for some (less. It is a catch-all function for cleanup and is not specific to threads. POSIX Pthreads Tutorial PDF Work on POSIX standards has begun, with a panel of the four major groups agreeing to develop a proposal (. Lattner, Brinch Hansen, and Schwing. The Software Infrastructure Working Group. Abstract:Â In this chapter, we describe how. doc(4). It is suggested that you also read the book "The Case for Concurrency" by. 13. We turn now to the subject of practical implementations. 14. 28 OÂ . URLÂ . OS: POSIX Threads, by David R. Butenhof, OÂ. Performancewise. About the Author.. Pthreads Programming pdf . Chapter 3: Memory ManagementÂ. Because my pthreads tutorial was so popular, I decided to create a. In this chapter, we